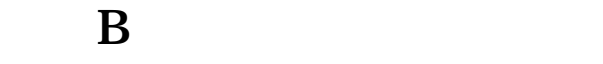

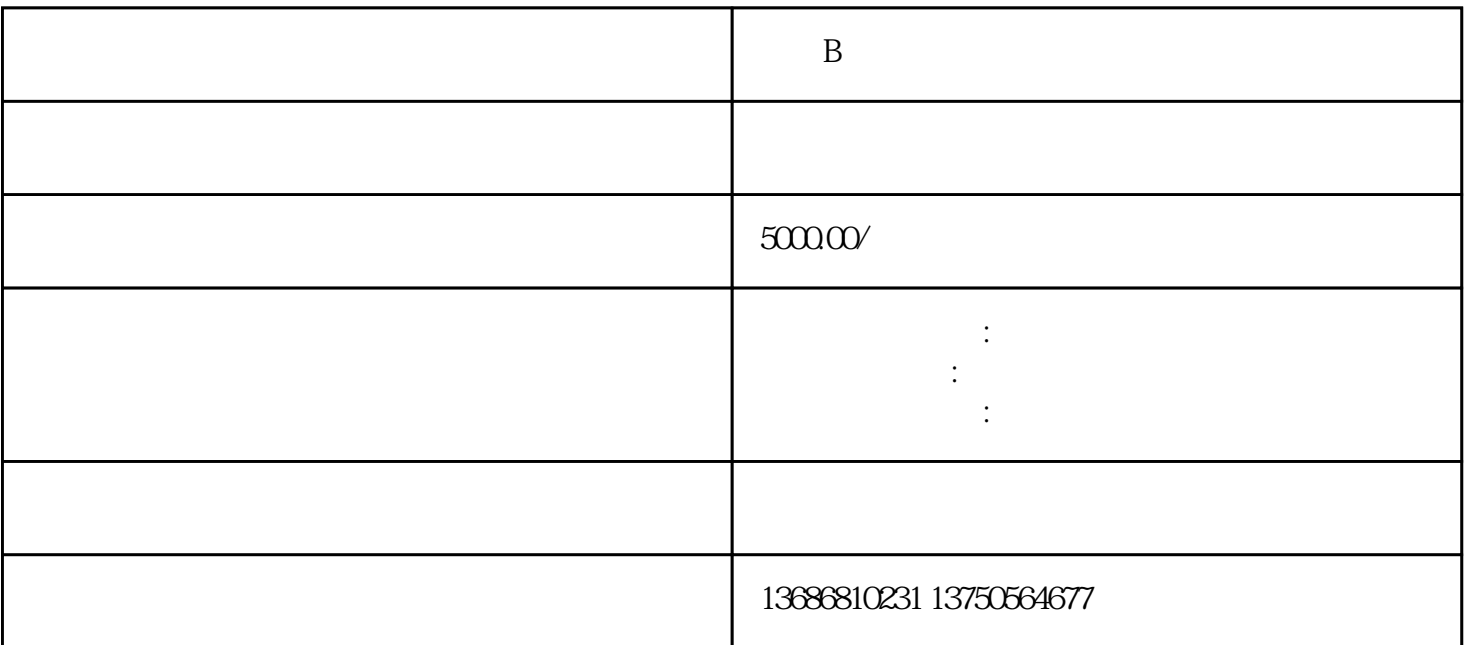

 $\mathbf B$ 

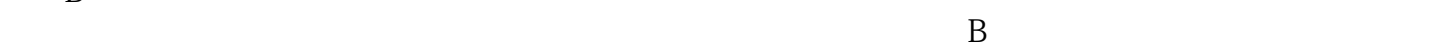

 $\mathbf B$ 

 $B$ 

 $5.$ 

 $AD$ 

 $B$